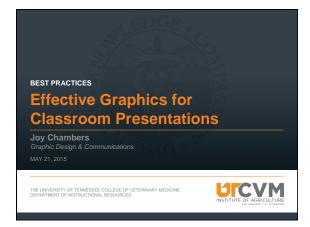

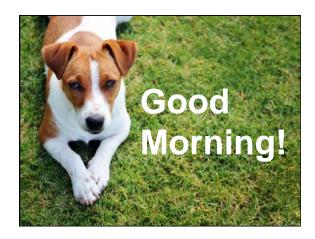

### Effective Presentations File/Slide Set-up Content Text Photos Charts/Graphs Other Graphics Technology/Test-Runs

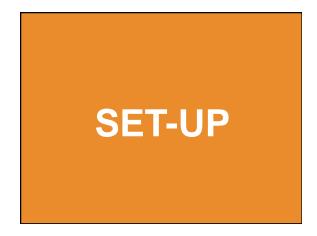

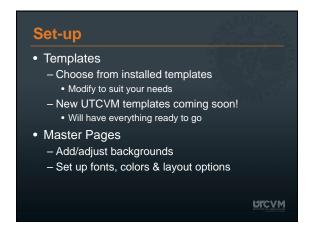

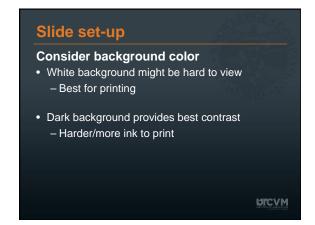

# Slide set-up Consider background color • White background might be hard to view – Best for printing • Dark background provides best contrast – Harder/more ink to print

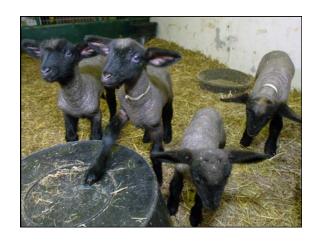

## You already have great content Treat the slides like an outline YoU are the key element, not the slides Don't be afraid to use LOTS of slides with minimal info on each, BUT... Avoid Death by PowerPoint! - a.k.a. "Information Fatigue" For creative presentation ideas, download the PGi ebook: <a href="http://go.pgi.com/sc-ebook-fun-presentation-ideas">http://go.pgi.com/sc-ebook-fun-presentation-ideas</a>

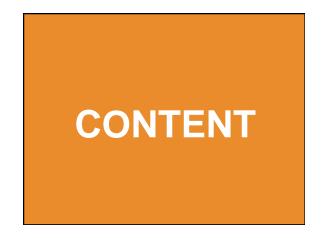

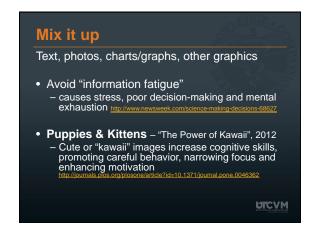

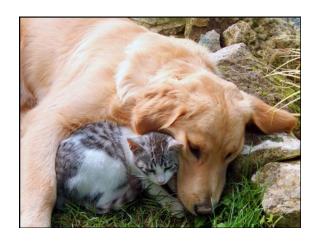

#### **Master Teacher Program**

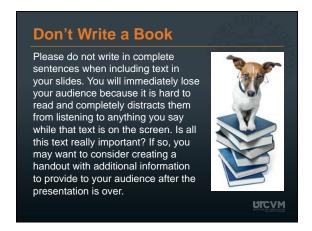

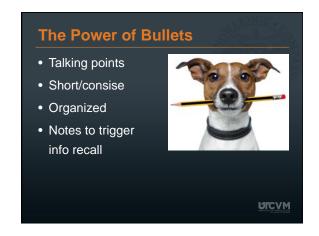

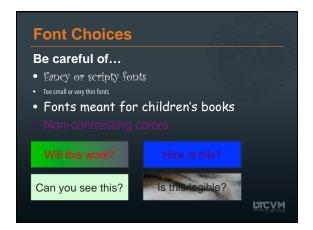

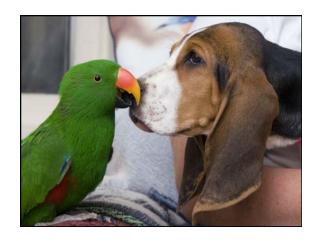

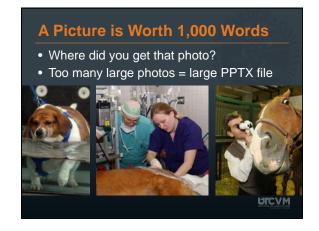

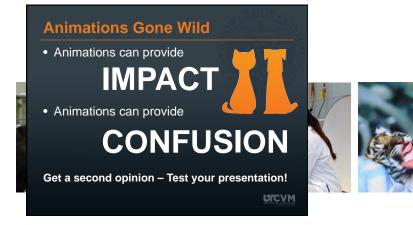

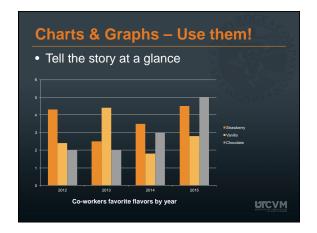

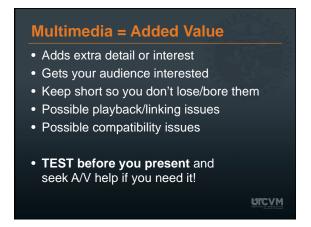

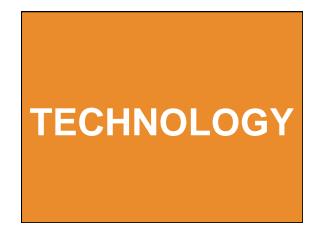

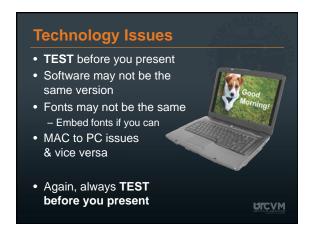

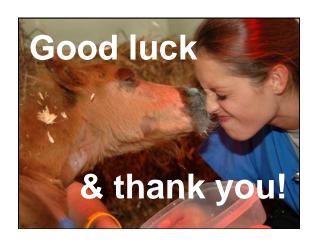

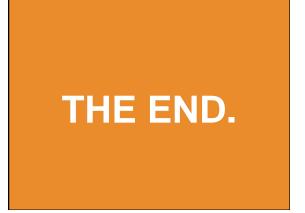